Sterling B2B Integrator

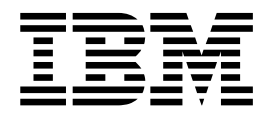

# Beiblatt zu den Systemanforderungen

Version 5.2.6

Sterling B2B Integrator

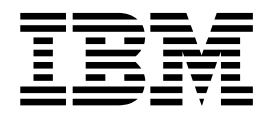

# Beiblatt zu den Systemanforderungen

Version 5.2.6

**Hinweis**

Vor Verwendung dieser Informationen und des darin beschriebenen Produkts sollten die Informationen unter ["Bemerkungen" auf Seite 11](#page-16-0) gelesen werden.

#### **Copyright**

Diese Ausgabe bezieht sich auf Version 5 Release 2 von Sterling B2B Integrator und alle nachfolgenden Releases und Modifikationen, bis dieser Hinweis in einer Neuausgabe geändert wird. Diese Veröffentlichung ist eine Übersetzung des *Sterling B2B Integrator, System Requirements Version 5.2.0 - 5.2.4* herausgegeben von International Business Machines Corporation, USA Copyright International Business Machines Corporation 2012 Copyright IBM Deutschland GmbH 2012 Informationen, die nur für bestimmte Länder Gültigkeit haben und für Deutschland, Österreich und die Schweiz nicht zutreffen, wurden in dieser Veröffentlichung im Originaltext übernommen. Möglicherweise sind nicht alle in dieser Übersetzung aufgeführten Produkte in Deutschland angekündigt und verfügbar; vor Entscheidungen empfiehlt sich der Kontakt mit der zuständigen IBM Geschäftsstelle. Änderung des Textes bleibt vorbehalten. Herausgegeben von: SW NLS Center

Kst. 2877 August 2012

**© Copyright IBM Corporation 2000, 2015.**

## **Inhaltsverzeichnis**

## **[Ergänzende Informationen zu den Sys-](#page-6-0)**

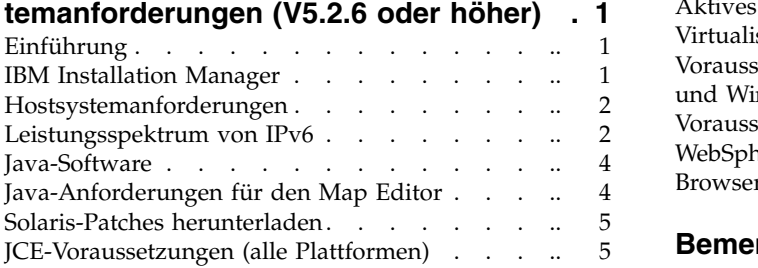

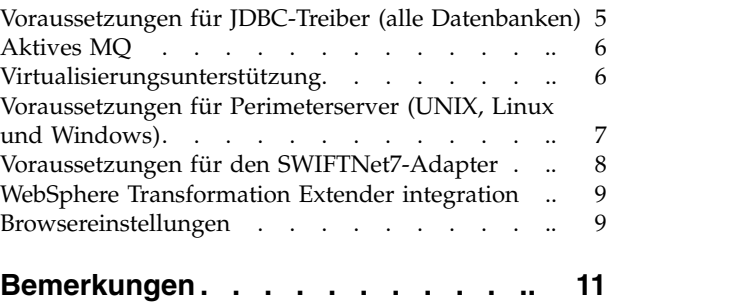

## <span id="page-6-0"></span>**Ergänzende Informationen zu den Systemanforderungen (V5.2.6 oder höher)**

Die Systemvoraussetzungen für Sterling B2B Integrator variieren je nach Geschäftserfordernis und Systemumgebung. Beachten Sie die Hinweise zur Erfüllung der Voraussetzungen, die für Ihre speziellen Anforderungen gelten.

Die detaillierten Systemvoraussetzungen für Sterling B2B Integrator V5.2.6 finden Sie unter [http://www.ibm.com/support/docview.wss?uid=swg27043950 .](http://www.ibm.com/support/docview.wss?uid=swg27043950)

Diese Anleitung steht als Beiblatt zu den detaillierten Systemanforderungen zur Verfügung.

## **Einführung**

Da die einzelnen, speziellen Anforderungen je nach Geschäftserfordernissen und Systemumgebung unterschiedlich sein können, sollten Sie Ihren Sterling B2B Integrator-Vertriebsbeauftragten kontaktieren. Dieser kann Ihnen hilfreiche Informationen zum Einschätzen der Voraussetzungen für Leistung und Systembelegung geben.

Zu den beitragenden Faktoren gehören die folgenden:

- v Anzahl der verarbeiteten Transaktionen
- Übertragenes Datenvolumen
- v Ausführen von Sterling B2B Integrator mit oder ohne Perimeterserver
- v Verwendung einer Clusterumgebung (mit mehreren Knoten) oder einer Umgebung ohne Cluster (mit einem Knoten)

**Anmerkung:** Sterling B2B Integrator unterstützt ActiveMQ Version 5.0 und ActiveMQ Version 5.2 for JMS (Java Message Service).

#### **IBM Installation Manager**

Installation Manager wird zur Installation von IBM® Sterling B2B Integrator ver wendet.

Informationen zu Installation Manager finden Sie in der Installationsdokumentation unter [http://www.ibm.com/support/knowledgecenter/SS3JSW\\_5.2.0/](http://www.ibm.com/support/knowledgecenter/SS3JSW_5.2.0/com.ibm.help.sb2bi_install_upgrade_526.doc/b2bi_installing_overview_526.html) [com.ibm.help.sb2bi\\_install\\_upgrade\\_526.doc/b2bi\\_installing\\_overview\\_526.html.](http://www.ibm.com/support/knowledgecenter/SS3JSW_5.2.0/com.ibm.help.sb2bi_install_upgrade_526.doc/b2bi_installing_overview_526.html)

IBM Installation Manager V1.8.2 ist im Lieferumfang von Sterling B2B Integrator enthalten. Bei einigen Installationen benötigen Sie unter Umständen eine andere Version. Die detaillierten Systemvoraussetzungen für Sterling B2B Integrator V5.2.6 (unter [http://www.ibm.com/support/docview.wss?uid=swg27043950 \)](http://www.ibm.com/support/docview.wss?uid=swg27043950) enthalten weitere Informationen hierzu.

Weitere Informationen zum Herunterladen und Installieren von Installation Manager enthält [https://www.ibm.com/support/knowledgecenter/SSDV2W/](https://www.ibm.com/support/knowledgecenter/SSDV2W/im_family_welcome.html) [im\\_family\\_welcome.html.](https://www.ibm.com/support/knowledgecenter/SSDV2W/im_family_welcome.html)

#### <span id="page-7-0"></span>**Hostsystemanforderungen**

Für die Installation von IBM Sterling B2B Integrator sind Anforderungen für das Hostsystem vorhanden.

Zusätzlich zu den Informationen in den detaillierten Systemvoraussetzungen für Sterling B2B Integrator V5.2.6 (unter [http://www.ibm.com/support/](http://www.ibm.com/support/docview.wss?uid=swg27043950) [docview.wss?uid=swg27043950 \)](http://www.ibm.com/support/docview.wss?uid=swg27043950) gilt außerdem Folgendes:

- v Dateisystemspeicherbereich wird benötigt, wenn die Option zum Speichern von Dokumenten im Dateisystem verwendet wird. Die benötigte Speichermenge hängt von der Größe der zu speichernden Dokumente und vom Aufbewahrungszeitraum für die Dokumente im Dateisystem ab.
- Die Systemmindestvoraussetzungen sind in der Dokumentation des Datenbankservers aufgeführt. (UNIX, Linux und Windows)
- Sie müssen Sterling B2B Integrator und Ihre Datenbank auf verschiedenen Servern ausführen. (UNIX, Linux und Windows)
- v Wenn Sie eine grafische Benutzeroberfläche für Ihre Installation von Sterling B2B Integrator unter UNIX oder Linux verwenden, müssen Sie ein Tool installieren, das mit X Window System kompatibel ist.

## **Leistungsspektrum von IPv6**

Durch die zunehmende Nachfrage nach dem erweiterten Internetprotokoll (IP) wurde das weltweite Angebot an IPv4-Adressen (IPv4 = Internet Protocol Version 4) reduziert. IPv6 (Internet Protocol Version 6) erweitert den Adressraum der IP-Adressen von 32 Bit auf 128 Bit und ermöglicht damit eine erhöhte Bereitstellung von IP-Adressen.

#### **Kombinationen mit IPv6-Unterstützung**

Sterling B2B Integrator ist für IPv6-Unterstützung aktiviert. Hierbei werden ein dualer IPv4/IPv6-Stack, Tunnelung, Proxy-Verbindungen und die Umsetzung zwischen den beiden IP-Adressversionen bereitgestellt.

Sterling B2B Integrator arbeitet mit verschiedenen zugehörigen Produkten zusammen, die häufig noch keine Unterstützung für IPv6-Adressen bieten. Demzufolge kommen nur in einer begrenzten Zahl von Konfigurationen in Sterling B2B Integrator IPv6-Adressen zum Einsatz. Das Dual Stack-Verfahren ermöglicht die Interoperabilität zwischen Sterling B2B Integrator und einer heterogenen Gruppe von Diensten und Adaptern, die IPv4 oder IPv6 verwenden, soweit dies möglich ist.

Wenn Sie sich für eine Installation mit IPv6 entscheiden, gelten bestimmte Einschränkungen bei den Systemvoraussetzungen für Sterling B2B Integrator und bei den ausgewählten Diensten und Adaptern. Beachten Sie vor der Installation von Sterling B2B Integrator mit IPv6-Adressen die geltenden Einschränkung.

**Wichtig:** Bei der Installation muss anstelle einer IPv6-Adresse ein Hostname ver wendet werden. Andernfalls funktionieren der Lightweight-JDBC-Adapter und Graphical Process Modeler (GPM) nicht.

In der folgenden Tabelle sind die von Sterling B2B Integrator unterstützten Konfigurationskombinationen mit IPv6 aufgeführt:

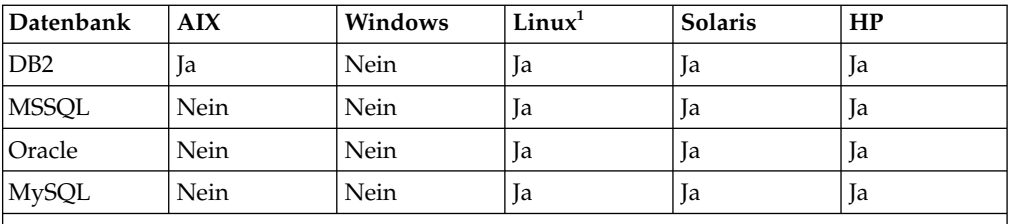

#### **Tabellenhinweise:**

1. Red Hat Enterprise Linux for IBM System z und SUSE Linux Enterprise Server (SLES) 11 System z unterstützen nur DB2.

**Anmerkung:** IBM Consulting Services können Sie bei der Implementierung von Sterling B2B Integrator in einer IPv6-kompatiblen Umgebung mithilfe der Umstellungsverfahren unterstützen. Überprüfen Sie die IPv6-Kompatibilität der Tools anderer Anbieter (z. B. von Web-Servern, FTP-Clients und MQ-Servern), die Sie mit Sterling B2B Integrator verwenden.

Die folgenden Komponenten von Sterling B2B Integrator sind mit IPv6 kompatibel (mit bestimmten Einschränkungen).

**Achtung:** Der Status der einzelnen Komponenten wird angepasst, sobald weitere IBM Technologiepartner IPv6-Kompatibilität bereitstellen.

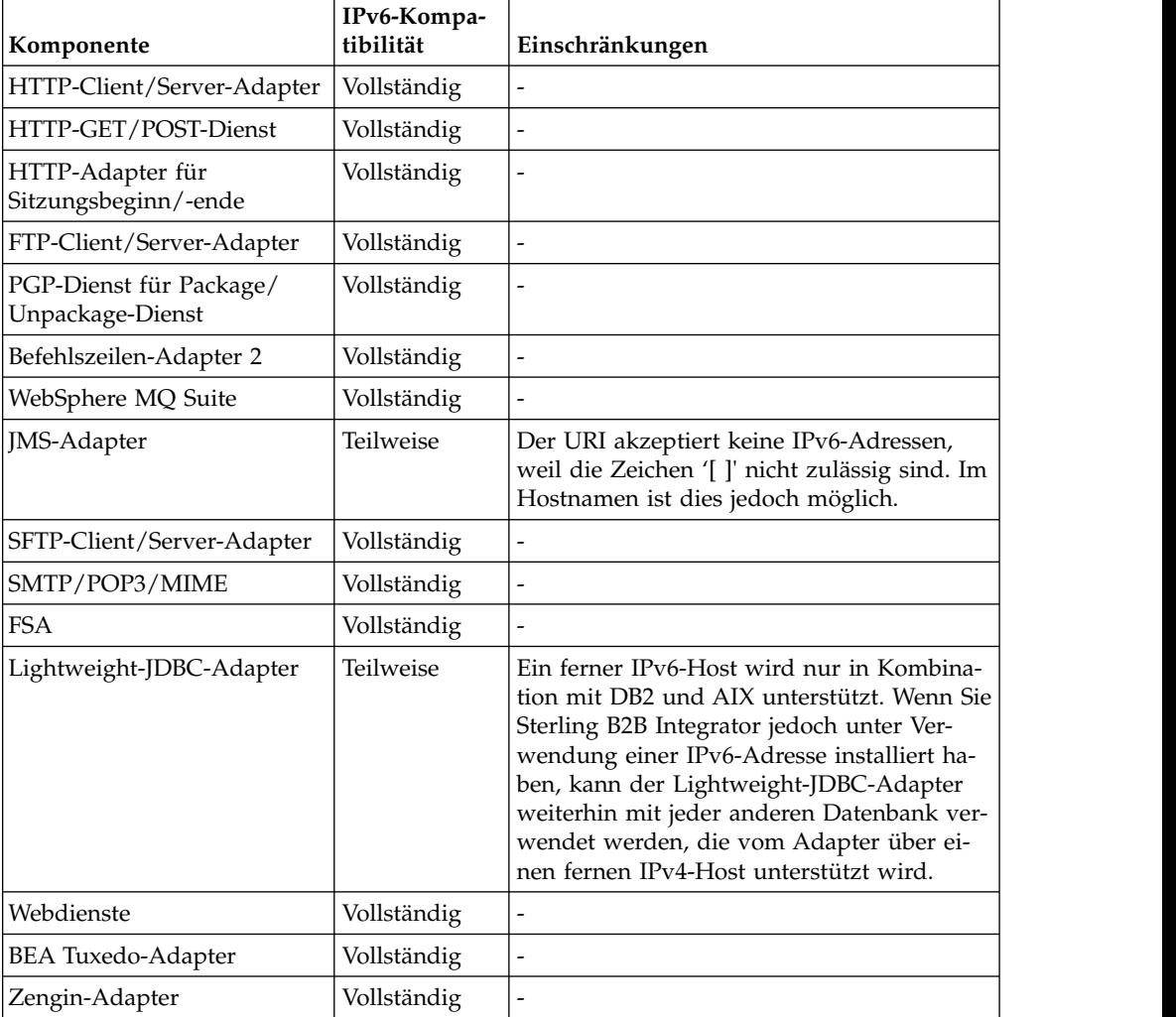

<span id="page-9-0"></span>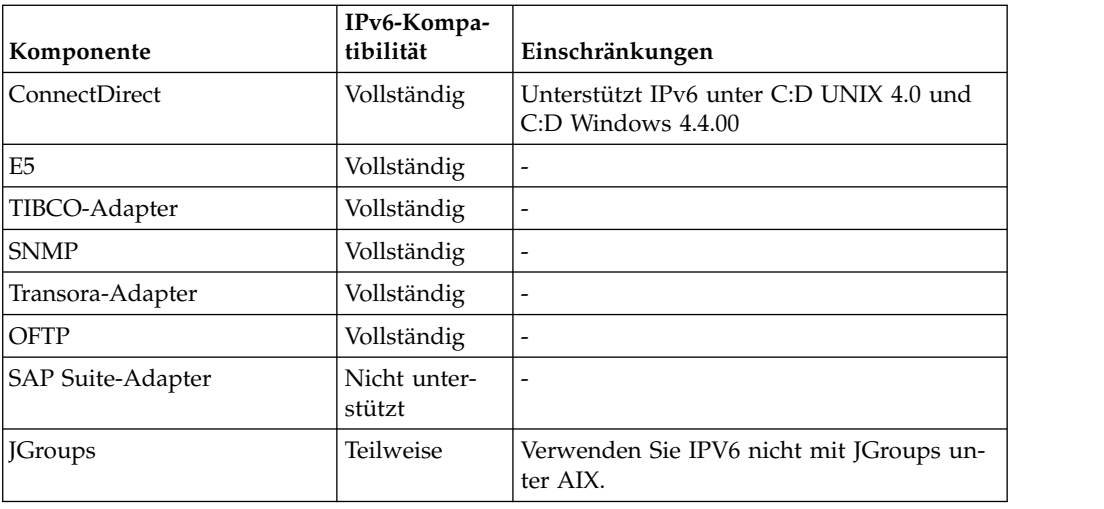

### **Java-Software**

Die zur Installation von IBM Sterling B2B Integrator erforderliche Java™-Software ist im Download oder den Medien enthalten.

Bestimmen Sie den korrekten JDK oder die korrekte JRE für Ihre Installation von Sterling B2B Integrator auf der Basis der detaillierten Systemanforderungen (Java-Anschnitt, unter "Voraussetzungen").

Der erforderliche 64-Bit JDK für die Plattformen Windows, HP-UX, AIX, Solaris und Linux ist im Produkt-Download oder auf den Medien enthalten.

Das Java Development Kit für IBM i ist im Produktpaket des Betriebssystems enthalten. Sie müsen den JDK nicht separat herunterladen.

Bzgl. weiterer IBM Java-Software gehen Sie zu IBM developerWorks [\(http://](http://www.ibm.com/developerworks/java/jdk/) [www.ibm.com/developerworks/java/jdk/\)](http://www.ibm.com/developerworks/java/jdk/).

## **Java-Anforderungen für den Map Editor**

Um sicherzustellen, dass der Map Editor ordnungsgemäß auf Ihrem Windows-Clientsystem ausgeführt wird, muss Ihr System die Java-Anforderungen erfüllen.

#### **Java-Anforderungen**

Zur Verwendung der Funktion für ferne Map-Tests in Map Editor ist eine 32-Bit-Java Runtime Environment (JRE) von IBM sowohl auf 32-Bit- als auch auf 64-Bit-Betriebssystemen erforderlich.

Die JRE- und JDK-Versionsanforderungen für den Map Editor finden Sie in den detaillierten Systemanforderungen. IBM JDK und JRE for Windows sind nur als Teil eines IBM Produkts verfügbar. Bei Bedarf können die 32-Bit-Java-Dateien unter [IBM Development Package for Eclipse](https://www.ibm.com/developerworks/java/jdk/eclipse/index.html) heruntergeladen werden.

Damit Ihre Quellenmap als XML-Datei (Dateierweiterung .mxl) mit Map Editor gespeichert werden kann, muss Microsoft XML Core Services (MSXML) 4.0 auf demselben Computer wie Map Editor installiert sein. Wenn Microsoft XML Core Ser vices (MSXML) 4.0 nicht installiert ist, können Quellenmaps nicht als Dateien mit

der Erweiterung .mxl gespeichert werden. In diesem Fall müssen Sie die Erweiterung .map verwenden.

## <span id="page-10-0"></span>**Solaris-Patches herunterladen**

Greifen Sie auf die korrekten Solaris-Dateien für die jeweilige Installation zu, indem Sie sich zuerst über die Systemanforderungen für Oracle und Sterling B2B Integrator informieren und anschließend die korrekten Dateien herunterladen.

#### **Informationen zu diesem Vorgang**

Gehen Sie wie folgt vor, um die Solaris-Patchdateien herunterzuladen:

#### **Vorgehensweise**

- 1. Rufen Sie die Website <https://support.oracle.com/epmos/faces/PatchHome> auf.
- 2. Gehen Sie den angegebenen Anweisungen entsprechend vor und melden Sie sich mit Ihrem Oracle Support-Konto an.
- 3. Laden Sie die entsprechenden Patchs für die verwendete Solaris-Version herunter.

## **JCE-Voraussetzungen (alle Plattformen)**

Die IBM Unrestricted SDK JCE-Richtliniendateien sind für alle Plattformen erfor derlich, die von Sterling B2B Integrator unterstützt werden.

Die IBM Unrestricted SDK JCE-Richtliniendateien können unter [Unrestricted SDK](http://www.ibm.com/marketing/iwm/iwm/web/preLogin.do?source=jcesdk) [JCE policy files](http://www.ibm.com/marketing/iwm/iwm/web/preLogin.do?source=jcesdk) heruntergeladen werden.

## **Voraussetzungen für JDBC-Treiber (alle Datenbanken)**

Verwenden Sie für alle Datenbanken, die von Sterling B2B Integrator unterstützt werden, den JDBC-Treiber, der vom Datenbankanbieter für Ihre Datenbank und Version empfohlen wird.

**Achtung:** Wenn Sie den Lightweight-JDBC-Adapter mit der DB2- oder Microsoft SQL Server-Datenbank verwenden, müssen Sie die Version 4.0 des JDBC-Treibers verwenden.

- Oracle:
	- (Version 12c) Oracle 12.1.0.2.0 JDBC 4.1 oder höher in 12.x.x.x.x. Weitere Infor mationen finden Sie unter [http://www.oracle.com/technetwork/database/](http://www.oracle.com/technetwork/database/features/jdbc/index-091264.html) [features/jdbc/index-091264.html.](http://www.oracle.com/technetwork/database/features/jdbc/index-091264.html)
	- (Version 11g) Weitere Informationen finden Sie unter [http://www.oracle.com/](http://www.oracle.com/technetwork/database/features/jdbc/index-091264.html) [technetwork/database/features/jdbc/index-091264.html.](http://www.oracle.com/technetwork/database/features/jdbc/index-091264.html)
	- Sterling B2B Integrator unterstützt JDBC-Treiber des Typs 4 für einen Einzelknoten einer Datenbank, ausgenommen Oracle Real Application Clusters (RAC). Mit den JDBC-Treibern des Typs 4 können Verbindungen zu mehreren Knoten einer Oracle RAC-Instanz hergestellt werden.
- Microsoft SQL Server:
	- Microsoft SQL Server 2012 Verwenden Sie den JDBC-Treiber 4.0 für SQL Ser ver.
	- Microsoft SQL Server 2008 Verwenden Sie SQL Server JDBC Driver 3.0

<span id="page-11-0"></span>– Wenn Sie den LightWeight-JDBC-Adapter einsetzen, müssen Sie unabhängig von der Version von Microsoft SQL Server den JDBC-Treiber 4.0 für SQL Ser ver verwenden.

Sie finden den Treiber im Microsoft Download Center unter. [http://](http://www.microsoft.com/en-us/download/default.aspx) [www.microsoft.com/en-us/download/default.aspx.](http://www.microsoft.com/en-us/download/default.aspx) Dort können Sie nach der erforderlichen Version des JDBC-Treibers für SQL Server suchen und ihn dann herunterladen.

v Informationen zu DB2 finden Sie unter [http://www.ibm.com/support/](http://www.ibm.com/support/docview.wss?uid=swg21363866) [docview.wss?uid=swg21363866.](http://www.ibm.com/support/docview.wss?uid=swg21363866)

## **Aktives MQ**

Sterling B2B Integrator unterstützt ActiveMQ Version 5.0 und ActiveMQ Version 5.2 for JMS (Java Message Service).

## **Virtualisierungsunterstützung**

Sterling B2B Integrator unterstützt die Virtualisierung auf einer Vielzahl von Systemen.

#### **Virtualisierungsunterstützung für RISC-basierte Systeme**

Natives Clustering, native Partitionierung und native Virtualisierung innerhalb des Betriebssystems wird für alle von Sterling B2B Integrator unterstützten RISC-basierten Plattformen unterstützt:

- AIX unter P5 und höher:
	- Partitionierung/Virtualisierung: PowerVM, LPAR, dLPAR
	- Clustering/Failover: HACMP
- $\cdot$  HP-UX:
	- Partitionierung/Virtualisierung: Ressourcenpartitionen
	- Clustering/Failover: MC/ServiceGuard
- Solaris:
	- Partitionierung/Virtualisierung: Container und Zonen (lokal und global)
- $\cdot$  IBM i:
	- Partitionierung/Virtualisierung: PowerVM-LPARS

**Achtung:** IBM bietet keine Unterstützung für Linux oder Windows auf virtualisierten RISC-Servern. Gehen Sie bei der Verwendung der Virtualisierung besonders sorgfältig vor, um Konfigurationen oder Operationen zu vermeiden, die Änderungen an den von Sterling B2B Integrator verwendeten IP-Adressen vornehmen. Die in dieser Liste aufgeführten Mechanismen werden grundsätzlich unterstützt. Dies bedeutet nicht, dass IBM diese Virtualisierungsmechanismen intern nutzt.

#### **Virtualisierungsunterstützung für x86/x64-basierte Systeme**

IBM kann nicht für alle möglichen Kombinationen virtualisierter Plattformen Unterstützung bereitstellen. IBM stellt jedoch allgemeine Unterstützung für alle unter nehmensrelevanten Virtualisierungsmechanismen wie VMware ESX, VMware ESXi, VMware vSphere, Citrix Xen Hypervisor, KVM (kernelbasierte virtuelle Maschine) und Microsoft Hyper-V Server bereit.

### <span id="page-12-0"></span>**Weitere Überlegungen zu RISC- und x86/x64-Architekturen**

IBM untersucht ein Problem und führt die entsprechenden Fehlerbehebungsmaßnahmen durch, bis festgestellt wird, dass das Problem durch die Virtualisierung verursacht wird. Es gelten die folgenden Richtlinien:

- v Wenn ein bestimmtes Problem mutmaßlich auftritt, weil das System virtualisiert ist und das Problem in einer nicht virtualisierten Umgebung bei IBM nicht reproduziert werden kann, werden Sie möglicherweise von IBM aufgefordert, das Problem in einer Live-Meeting-Sitzung zu demonstrieren. Möglicherweise müssen die weiteren Maßnahmen zur Problembehebung gemeinsam von Ihnen und IBM in Ihrer Testumgebung durchgeführt werden, da IBM auf den eigenen Systemen nicht alle Typen und Versionen von VM-Software bereithalten kann.
- v Wenn IBM das Problem nicht in einer internen, nicht virtualisierten Umgebung reproduzieren kann und die gemeinsam durchgeführten Maßnahmen zur Problembehebung in Ihrer Umgebung zeigen, dass das Problem durch die VM-Software verursacht wird, werden Sie von IBM aufgefordert, ein Support-Ticket bei dem Anbieter Ihrer VM-Software zu öffnen. IBM ist gerne zum Informationsaustausch mit Ihnen und dem Anbieter bereit, um den weiteren Prozess zur Problembehebung für Sie zu unterstützen.
- v Wenn Sie sich für die Verwendung der Virtualisierung entscheiden, müssen Sie damit verbundenen die Vorteile und die möglichen Leistungsprobleme gegeneinander abwägen. IBM bietet keine Beratung in Bezug auf Konfiguration, Verwaltung und Optimierung von Virtualisierungsplattformen.

## **Voraussetzungen für Perimeterserver (UNIX, Linux und Windows)**

Sie können Perimeterserver in einer UNIX-, Linux- oder in einer Windows Server- Umgebung installieren und ausführen.

Perimeterserver können auf demselben System zusammen mit Sterling B2B Integrator-Installationen oder auf fernen Servern installiert werden. Um die Sicherheitsfunktionen eines Perimeterservers optimal zu nutzen, sollte der Perimeterserver nicht auf demselben System wie Sterling B2B Integrator installiert werden.

Perimeterserver werden auf denselben Kombination aus Betriebssystem und Java Development Kit wie Sterling B2B Integrator unterstützt. Die vom Perimeterserver verwendete Betriebssystemversion und JDK-Version muss nicht mit der Betriebssystemversion und JDK-Version von Sterling B2B Integrator übereinstimmen.

Weitere Informationen enthalten die JDK-Voraussetzungen für das jeweilige Betriebssystem, unter dem der Perimeterserver installiert wird.

Außerdem gelten für jeden Perimeterserver die folgenden Voraussetzungen für den Speicherplatz und den Hauptspeicher:

- 100 MB Plattenspeicherplatz
- 1 GB Hauptspeicher

Weitere Informationen zu Perimeterservern siehe die [http://www.ibm.com/](http://www.ibm.com/support/knowledgecenter/SS3JSW_5.2.0/com.ibm.help.perimeter_server.doc/overview.html) [support/knowledgecenter/SS3JSW\\_5.2.0/com.ibm.help.perimeter\\_server.doc/](http://www.ibm.com/support/knowledgecenter/SS3JSW_5.2.0/com.ibm.help.perimeter_server.doc/overview.html) [overview.html](http://www.ibm.com/support/knowledgecenter/SS3JSW_5.2.0/com.ibm.help.perimeter_server.doc/overview.html) bzw. die Installationsanweisungen zum Perimeterserver in der Installationsdokumentation zu Sterling B2B Integrator ffür Ihre jeweilige Plattform.

## <span id="page-13-0"></span>**Voraussetzungen für den SWIFTNet7-Adapter**

Der SWIFTNet7-Adapter kommuniziert mit dem SWIFTNet-Netz über die SWIFT- Net-MEFG-Server für SWIFTNet Version 7. Er tauscht InterAct- und FileAct-Nachrichten mit fernen SWIFTNet-Komponenten aus.

#### **Oracle Solaris**

Wenn Sie den SWIFTNet7-Adapter auf der Oracle Solaris-Plattform verwenden, müssen Sie das Betriebssystem Solaris auf den Patch Oracle Solaris 10 oder höher aktualisieren, damit Sie die Adapter-Updates erhalten.

Wenn Sie SSL verwenden, müssen Sie außerdem ein Upgrade auf die OpenSSL-Bibliothek 0.9.8y oder 1.0.1e durchführen.

- v Für Oracle Solaris ist der entsprechende Download bei Oracle erhältlich [\(https://support.oracle.com/\)](https://support.oracle.com/).
- v Für OpenSSL ist der entsprechende Download bei OpenSSL erhältlich [\(http://](http://www.openssl.org) [www.openssl.org\)](http://www.openssl.org).

#### **IBM AIX**

Wenn Sie den SWIFTNet7-Adapter auf der IBM AIX-Plattform verwenden, müssen Sie Ihre IBM XL C/C++-Laufzeitbibliothek auf den Stand 'July 2009 Runtime for IBM XL C++ for AIX' aktualisieren. Außerdem müssen Sie Ihr Betriebssystem AIX auf die Version 6.1 oder höher aktualisieren.

Wenn Sie SSL verwenden, müssen Sie außerdem ein Upgrade auf die OpenSSL-Bibliothek 0.9.8y oder 1.0.1e durchführen.

- v Für OpenSSL ist der entsprechende Download bei OpenSSL erhältlich [\(http://](http://www.openssl.org) [www.openssl.org\)](http://www.openssl.org).
- v Für IBM AIX ist der entsprechende Download bei IBM erhältlich [\(http://www-](http://www-306.ibm.com/software/support/)[306.ibm.com/software/support/\)](http://www-306.ibm.com/software/support/).

#### **Windows**

Wenn Sie den SWIFTNet7-Adapter auf der Windows-Plattform verwenden, müssen Sie Ihr Windows-Betriebssystem auf mindestens Windows Server 2008 R2 (mit allen Sicherheitskorrekturen) aktualisieren.

Wenn Sie SSL verwenden, müssen Sie außerdem ein Upgrade auf die OpenSSL-Bibliothek 0.9.8y oder 1.0.1e durchführen.

- v Für OpenSSL ist der entsprechende Download bei OpenSSL erhältlich [\(http://](http://www.openssl.org) [www.openssl.org\)](http://www.openssl.org).
- Für Windows ist der entsprechende Download bei Microsoft $^\circ$  erhältlich [\(Windows://and/\)](http://technet.microsoft.com/library/dd349801).

#### **Red Hat Enterprise Linux**

Um den SWIFTNet7 Adapter auf der Red Hat Enterprise Linux-Plattform ver wendne zu können, müssen Sie Red Red Hat Enterprise Linux Server Release 6.1 oder höher, x64 mit 64-Bit-Kernel, einschließlich aller Patches von Version 6.*x*, ver wenden. Unterstützte Kernelversion: 2.6.18-164.2.1.el5 oder höher in Version 2.*x*

<span id="page-14-0"></span>Installieren Sie SWIFT Remote API Version 7.0 für Linux, bevor Sie MEFG installieren. Der Download für SWIFT Remote API Version 7.0 für Linux ist bei SWIFT verfügbar [\(http://www.swift.com\)](http://www.swift.com).

Wenn Sie SSL verwenden, müssen Sie für die OpenSSL-Bibliothek ein Upgrade auf Version 0.9.8y, 1.0.1e oder die neueste von Red Hat verfügbare Version durchführen.

- v Für Red Hat Enterprise Linux sind alle erforderlichen Downloads bei RedHat verfügbar [\(http://www.redhat.com/products/enterprise-linux/\)](http://www.redhat.com/products/enterprise-linux/).
- v Der Download für OpenSSL ist bei RedHat verfügbar [\(http://www.redhat.com\)](http://www.redhat.com).

## **WebSphere Transformation Extender integration**

Für die Integration mit WebSphere Transformation Extender (WTX) unter Red Hat Enterprise Linux for IBM System z ist WebSphere Transformation Extender Version 8.4.0.3.14 erforderlich. Die Integration mit WebSphere Transformation Extender (WTX) wird unter IBM i nicht unterstützt.

### **Browsereinstellungen**

Zur besseren Lesbarkeit der Menüoptionen in den Sterling B2B Integrator-Konsolen muss die DPI-Einstellung auf den Wert '96 dpi' gesetzt werden.

## <span id="page-16-0"></span>**Bemerkungen**

Die vorliegenden Informationen wurden für Produkte und Services entwickelt, die auf dem deutschen Markt angeboten werden.

Möglicherweise bietet IBM die in dieser Dokumentation beschriebenen Produkte, Services oder Funktionen in anderen Ländern nicht an. Informationen über die gegenwärtig im jeweiligen Land verfügbaren Produkte und Services sind beim zuständigen IBM Ansprechpartner erhältlich. Hinweise auf IBM Lizenzprogramme oder andere IBM Produkte bedeuten nicht, dass nur Programme, Produkte oder Services von IBM verwendet werden können. Anstelle der IBM Produkte, Programme oder Services können auch andere, ihnen äquivalente Produkte, Programme oder Services verwendet werden, solange diese keine gewerblichen oder anderen Schutzrechte von IBM verletzen. Die Verantwortung für den Betrieb von Produkten, Programmen und Services anderer Anbieter liegt beim Kunden.

Für in diesem Handbuch beschriebene Erzeugnisse und Verfahren kann es IBM Patente oder Patentanmeldungen geben. Mit der Auslieferung dieses Handbuchs ist keine Lizenzierung dieser Patente verbunden. Lizenzanforderungen sind schriftlich an folgende Adresse zu richten (Anfragen an diese Adresse müssen auf Englisch formuliert werden):

*IBM Director of Licensing*

*IBM Europe, Middle East Africa*

*Tour Descartes 2, avenue Gambetta*

*92066 Paris La Defense*

*France*

Trotz sorgfältiger Bearbeitung können technische Ungenauigkeiten oder Druckfehler in dieser Veröffentlichung nicht ausgeschlossen werden. Die hier enthaltenen Informationen werden in regelmäßigen Zeitabständen aktualisiert und als Neuausgabe veröffentlicht. IBM kann ohne weitere Mitteilung jederzeit Verbesserungen und/ oder Änderungen an den in dieser Veröffentlichung beschriebenen Produkten und/ oder Programmen vornehmen.

Verweise in diesen Informationen auf Websites anderer Anbieter werden lediglich als Service für den Kunden bereitgestellt und stellen keinerlei Billigung des Inhalts dieser Websites dar. Das über diese Websites verfügbare Material ist nicht Bestandteil des Materials für dieses IBM Produkt. Die Verwendung dieser Websites geschieht auf eigene Verantwortung.

Werden an IBM Informationen eingesandt, können diese beliebig verwendet wer den, ohne dass eine Verpflichtung gegenüber dem Einsender entsteht.

Lizenznehmer des Programms, die Informationen zu diesem Produkt wünschen mit der Zielsetzung: (i) den Austausch von Informationen zwischen unabhängig voneinander erstellten Programmen und anderen Programmen (einschließlich des vorliegenden Programms) sowie (ii) die gemeinsame Nutzung der ausgetauschten Informationen zu ermöglichen, wenden sich an folgende Adresse:

*IBM Corporation*

*J46A/G4*

*555 Bailey Avenue*

*San Jose, CA 95141-1003*

*U.S.A.*

Die Bereitstellung dieser Informationen kann unter Umständen von bestimmten Bedingungen - in einigen Fällen auch von der Zahlung einer Gebühr - abhängig sein.

Die Lieferung des in diesem Dokument beschriebenen Lizenzprogramms sowie des zugehörigen Lizenzmaterials erfolgt auf der Basis der IBM Rahmenvereinbarung bzw. der Allgemeinen Geschäftsbedingungen von IBM, der IBM Internationalen Nutzungsbedingungen für Programmpakete oder einer äquivalenten Vereinbarung.

Alle in diesem Dokument enthaltenen Leistungsdaten stammen aus einer kontrollierten Umgebung. Die Ergebnisse, die in anderen Betriebsumgebungen erzielt wer den, können daher erheblich von den hier erzielten Ergebnissen abweichen. Einige Daten stammen möglicherweise von Systemen, deren Entwicklung noch nicht abgeschlossen ist. Eine Gewährleistung, dass diese Daten auch in allgemein verfügbaren Systemen erzielt werden, kann nicht gegeben werden. Darüber hinaus wurden einige Daten unter Umständen durch Extrapolation berechnet. Die tatsächlichen Er gebnisse können davon abweichen. Benutzer dieses Dokuments sollten die entsprechenden Daten in ihrer spezifischen Umgebung prüfen.

Alle Informationen zu Produkten anderer Anbieter stammen von den Anbietern der aufgeführten Produkte, deren veröffentlichten Ankündigungen oder anderen allgemein verfügbaren Quellen. IBM hat diese Produkte nicht getestet und kann daher keine Aussagen zu Leistung, Kompatibilität oder anderen Merkmalen machen. Fragen zu den Leistungsmerkmalen von Produkten anderer Anbieter sind an den jeweiligen Anbieter zu richten.

Aussagen über Pläne und Absichten von IBM unterliegen Änderungen oder können zurückgenommen werden und repräsentieren nur die Ziele von IBM.

Alle von IBM angegebenen Preise sind empfohlene Richtpreise und können jeder zeit ohne weitere Mitteilung geändert werden. Händlerpreise können u. U. von den hier genannten Preisen abweichen.

Diese Veröffentlichung dient nur zu Planungszwecken. Die in dieser Veröffentlichung enthaltenen Informationen können geändert werden, bevor die beschriebenen Produkte verfügbar sind.

Diese Veröffentlichung enthält Beispiele für Daten und Berichte des alltäglichen Geschäftsablaufs. Sie sollen nur die Funktionen des Lizenzprogramms illustrieren und können Namen von Personen, Firmen, Marken oder Produkten enthalten. Alle diese Namen sind frei erfunden; Ähnlichkeiten mit tatsächlichen Namen und Adressen sind rein zufällig.

#### COPYRIGHTLIZENZ:

Diese Veröffentlichung enthält Beispielanwendungsprogramme, die in Quellensprache geschrieben sind und Programmiertechniken in verschiedenen Betriebsumgebungen veranschaulichen. Sie dürfen diese Beispielprogramme kostenlos kopieren, ändern und verteilen, wenn dies zu dem Zweck geschieht, Anwendungsprogramme zu entwickeln, zu verwenden, zu vermarkten oder zu verteilen, die mit der Anwendungsprogrammierschnittstelle für die Betriebsumgebung konform sind, für die diese Beispielprogramme geschrieben werden. Diese Beispiele wurden nicht unter allen denkbaren Bedingungen getestet. Daher kann IBM die Zuverlässigkeit, Wartungsfreundlichkeit oder Funktion dieser Programme weder zusagen noch gewährleisten. Die Beispielprogramme werden ohne Wartung (auf "as-is"-Basis) und ohne jegliche Gewährleistung zur Verfügung gestellt. IBM übernimmt keine Haftung für Schäden, die durch die Verwendung der Beispielprogramme entstehen.

Kopien oder Teile der Beispielprogramme bzw. daraus abgeleiteter Code müssen folgenden Copyrightvermerk beinhalten:

© IBM 2015. Teile des vorliegenden Codes wurden aus Beispielprogrammen der IBM Corp. abgeleitet. © Copyright IBM Corp. 2015.

Wird dieses Buch als Softcopy (Book) angezeigt, erscheinen keine Fotografien oder Farbabbildungen.

#### **Marken**

IBM, das IBM Logo und ibm.com sind eingetragene Marken der IBM Corporation in den USA und/oder anderen Ländern. Weitere Produkt- und Servicenamen können Marken von IBM oder anderen Unternehmen sein. Eine aktuelle Liste der IBM Marken finden Sie auf der Webseite ["Copyright and trademark information"](http://www.ibm.com/legal/copytrade.shtml) unter [http://www.ibm.com/legal/copytrade.shtml.](http://www.ibm.com/legal/copytrade.shtml)

Adobe, das Adobe-Logo, PostScript und das PostScript-Logo sind Marken oder eingetragene Marken der Adobe Systems Incorporated in den USA und/oder anderen Ländern.

IT Infrastructure Library ist eine eingetragene Marke der Central Computer and Telecommunications Agency. Die Central Computer and Telecommunications Agency ist nunmehr in das Office of Government Commerce eingegliedert worden.

Intel, das Intel-Logo, Intel Inside, das Intel Inside-Logo, Intel Centrino, das Intel Centrino-Logo, Celeron, Intel Xeon, Intel SpeedStep, Itanium und Pentium sind Marken oder eingetragene Marken der Intel Corporation oder ihrer Tochtergesellschaften in den USA oder anderen Ländern.

Linux ist eine eingetragene Marke von Linus Torvalds in den USA und/oder anderen Ländern.

Microsoft, Windows, Windows NT und das Windows-Logo sind Marken der Microsoft Corporation in den USA und/oder anderen Ländern.

ITIL ist eine eingetragene Marke, eine eingetragene Gemeinschaftsmarke des Office of Government Commerce und eine eingetragene Marke, die beim U.S. Patent and Trademark Office eingetragen ist.

UNIX ist eine eingetragene Marke von The Open Group in den USA und anderen Ländern.

Java und alle auf Java basierenden Marken und Logos sind Marken oder eingetragene Marken der Oracle Corporation und/oder ihrer verbundenen Unternehmen.

Cell Broadband Engine wird unter Lizenz verwendet und ist eine Marke der Sony Computer Entertainment, Inc. in den USA und/oder anderen Ländern.

Linear Tape-Open, LTO, das LTO-Logo, Ultrium und das Ultrium-Logo sind Mar ken von HP, der IBM Corporation und von Quantum in den USA und/oder anderen Ländern.

Connect Control Center®, Connect:Direct®, Connect:Enterprise, Gentran®, Gentran-:Basic®, Gentran:Control®, Gentran:Director®, Gentran:Plus®, Gentran:Realtime®, Gentran:Server®, Gentran:Viewpoint®, Sterling Commerce™, Sterling Information Broker®, und Sterling Integrator® sind Marken oder eingetragene Marken der Sterling Commerce, Inc., einer IBM Company.

Weitere Unternehmens-, Produkt- und Servicenamen können Marken oder Servicemarken anderer Hersteller sein.

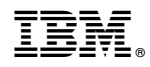

Programmnummer:

Gedruckt in Deutschland